# **persistentdatatools v2.2.13**

*Release 2.2.13*

**Aug 31, 2021**

# Contents:

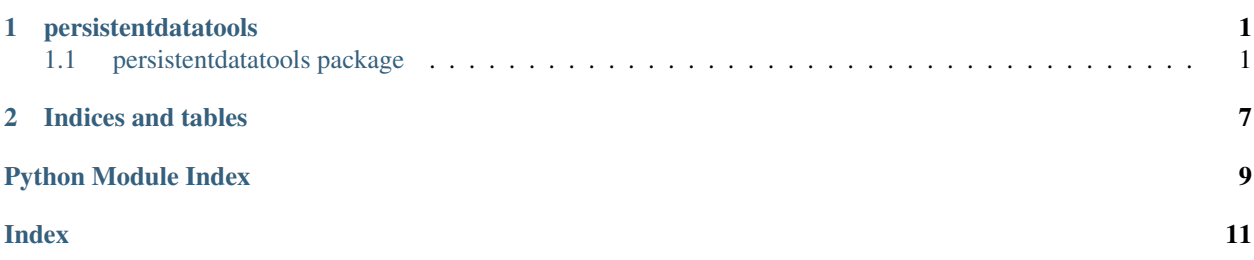

# CHAPTER 1

## persistentdatatools

## <span id="page-4-3"></span><span id="page-4-1"></span><span id="page-4-0"></span>**1.1 persistentdatatools package**

## **1.1.1 Submodules**

### <span id="page-4-2"></span>**1.1.2 persistentdatatools.persistentdatatools module**

Updated By: Benjamin P. Trachtenberg Date Written 9/17/2015

Description: Some quick tools to make persistent data quicker

persistentdatatools.persistentdatatools.**collect\_and\_zip\_files**(*dir\_list*, *out-*

*put\_dir*, *zip\_file\_name*, *file\_extension\_list=None*, *file\_name\_list=None*)

Function to collect files and make a zip file

### Parameters

- **dir\_list** (List) A list of directories
- **output\_dir** (String) The output directory
- **zip\_file\_name** (String) Zip file name
- **file\_extension\_list** (List) A list of extensions of files to find
- **file name list**  $(List) A$  list of file names to find

Return type None

Returns None Outputs a zip file

Note: If no file\_extension\_list and file\_name\_list are provided it will zip the entire directory.

persistentdatatools.persistentdatatools.**csv\_to\_dict**(*file\_name*, *file\_location*) Function to import a csv as a dictionary

<span id="page-5-0"></span>**Parameters** 

- **file\_name** (String) The name of file to be import
- **file\_location** (String) The location of the file, derive from the os module

Return type Dict

Returns A dictionary

```
persistentdatatools.persistentdatatools.dict_to_csv(orig_dict, file_name,
                                           field_names_tuple,
```
Function to export a dictionary to a csv file

### Parameters

- **orig\_dict** (Dict) The dictionary you want exported
- **file name**  $(String)$  The name of the exported file
- **field\_names\_tuple** (Tuple) The fieldnames in a tuple
- **file\_location** (*String*) The location of the file, derive from the os module

Return type String

Returns Filename info

```
persistentdatatools.persistentdatatools.file_name_increase(file_name,
```
*file\_location*)

*file\_location*)

Function to increase a filename by a number 1

#### **Parameters**

- **file** name  $(String)$  The name of file to check
- **file\_location** (*String*) The location of the file, derive from the os module

Return type String

Returns a good filename.

Raises **Exception** – If any errors happen

persistentdatatools.persistentdatatools.**file\_to\_list**(*file\_name*, *file\_location*) Function to import a text file to a list

#### **Parameters**

- **file name**  $(String)$  The name of file to be import
- **file\_location** (String) The location of the file, derive from the os module

Return type List

Returns A list created from file data

persistentdatatools.persistentdatatools.**join\_split\_string**(*split\_string*)

Function to join a split string

Parameters **split\_string** (List) – A Split String

Return type String

Returns A joined string

persistentdatatools.persistentdatatools.**list\_directories\_in\_directory**(*full\_directory\_path*) List the directories in a specified directory

<span id="page-6-0"></span>**Parameters full directory path** (String) – The full directory path to check, derive from the os module

Return type List

Returns A list of directories

persistentdatatools.persistentdatatools.**list\_files\_in\_directory**(*full\_directory\_path*) List the files in a specified directory

> Parameters **full\_directory\_path** (*String*) – The full directory path to check, derive from the os module

Return type List

Returns A list of files

persistentdatatools.persistentdatatools.**list\_to\_file**(*orig\_list*, *file\_name*, *file\_location*)

Function to export a list to a text file

**Parameters** 

- **orig\_list** (List) The list you want exported
- **file\_name** (String) The name of the exported file
- **file\_location** (String) The location of the file, derive from the os module

#### Return type String

Returns Filename info

```
persistentdatatools.persistentdatatools.random_data(line_count=1,
```
*chars\_per\_line=80*)

Function to creates lines of random string data

#### Parameters

- **line\_count** (*Integer*) An integer that says how many lines to return
- **chars\_per\_line** (*Integer*) An integer that says how many characters per line to return

Return type String

Returns A String

persistentdatatools.persistentdatatools.**random\_line\_data**(*chars\_per\_line=80*) Function to create a line of a random string

**Parameters chars\_per\_line** (*Integer*) – An integer that says how many characters to return

Return type String

Returns A String

persistentdatatools.persistentdatatools.**remove\_extra\_spaces**(*string\_item*) Remove all extra spaces from a string leaving single spaces

Parameters string\_item  $(String)$  – String that you want to remove spaces from

Return type String

Returns Corrected string without any extra spaces

persistentdatatools.persistentdatatools.**remove\_spaces**(*string\_item*) Remove all spaces from a string

<span id="page-7-0"></span>**Parameters string item** (String) – String that you want to remove spaces from

Return type String

Returns Corrected string without any spaces

persistentdatatools.persistentdatatools.**remove\_spaces\_add\_hyphen**(*string\_item*) Remove all spaces from a string and replace them with a hyphen

**Parameters string\_item** (String) – String that you want to remove hyphens from

Return type String

Returns Corrected string without any hyphens

persistentdatatools.persistentdatatools.**remove\_symbol\_add\_symbol**(*string\_item*,

*remove\_symbol*, *add\_symbol*)

Remove a symbol from a string, and replace it with a different one

#### **Parameters**

- **string\_item**  $(String)$  String that you want to replace symbols in
- **remove\_symbol** (String) Symbol to remove
- **add\_symbol** (String) Symbol to add

Return type String

Returns Corrected string with symbols swapped

persistentdatatools.persistentdatatools.**split\_string\_retain\_spaces**(*string*) Function to split a string, and retain spaces to rejoin

Parameters **string** (String) – A String

Return type List

Returns A split string

persistentdatatools.persistentdatatools.**split\_strings\_in\_list\_retain\_spaces**(*orig\_list*) Function to split every line in a list, and retain spaces for a rejoin

Parameters **orig\_list** (List) – Original list

Return type List

Returns A List with split lines

persistentdatatools.persistentdatatools.**verify\_directory**(*directory\_name*, *directory\_location*, *directory\_create=False*)

Function to verify if a directory exists

#### **Parameters**

- **directory\_name** (String) The name of directory to check
- **directory\_location** (String) The location of the directory, derive from the os module
- **directory\_create** (*Boolean*) If you want to create the directory

Return type Boolean

Returns Boolean True or False, but if you set directory\_create to True it will create the directory

<span id="page-8-1"></span>persistentdatatools.persistentdatatools.**verify\_file\_exists**(*file\_name*, *file\_location*)

Function to verify if a file exists

**Parameters** 

- **file\_name** (String) The name of file to check
- **file\_location** (String) The location of the file, derive from the os module

Return type Boolean

Returns returns boolean True or False

## <span id="page-8-0"></span>**1.1.3 Module contents**

# CHAPTER 2

Indices and tables

- <span id="page-10-0"></span>• genindex
- modindex
- search

# Python Module Index

<span id="page-12-0"></span>p

persistentdatatools, [5](#page-8-0) persistentdatatools.persistentdatatools, [1](#page-4-2)

## Index

# <span id="page-14-0"></span>C

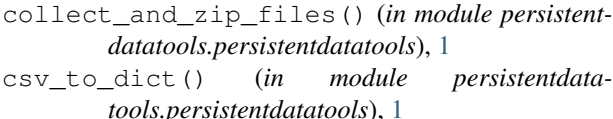

## $\mathsf{D}$

dict\_to\_csv() (*in module persistentdatatools.persistentdatatools*), [2](#page-5-0)

## F

file\_name\_increase() (*in module persistentdatatools.persistentdatatools*), [2](#page-5-0) file\_to\_list() (*in module persistentdatatools.persistentdatatools*), [2](#page-5-0)

# J

join\_split\_string() (*in module persistentdatatools.persistentdatatools*), [2](#page-5-0)

# L

list\_directories\_in\_directory() (*in module persistentdatatools.persistentdatatools*), [2](#page-5-0) list\_files\_in\_directory() (*in module persistentdatatools.persistentdatatools*), [3](#page-6-0) list\_to\_file() (*in module persistentdatatools.persistentdatatools*), [3](#page-6-0)

## P

persistentdatatools (*module*), [5](#page-8-1) persistentdatatools.persistentdatatools (*module*), [1](#page-4-3)

# R

random\_data() (*in module persistentdatatools.persistentdatatools*), [3](#page-6-0) random\_line\_data() (*in module persistentdatatools.persistentdatatools*), [3](#page-6-0)

- remove\_extra\_spaces() (*in module persistentdatatools.persistentdatatools*), [3](#page-6-0)
- remove\_spaces() (*in module persistentdatatools.persistentdatatools*), [3](#page-6-0)
- remove\_spaces\_add\_hyphen() (*in module persistentdatatools.persistentdatatools*), [4](#page-7-0)
- remove\_symbol\_add\_symbol() (*in module persistentdatatools.persistentdatatools*), [4](#page-7-0)

## S

- split\_string\_retain\_spaces() (*in module persistentdatatools.persistentdatatools*), [4](#page-7-0)
- split\_strings\_in\_list\_retain\_spaces() (*in module persistentdatatools.persistentdatatools*), [4](#page-7-0)

## V

- verify\_directory() (*in module persistentdatatools.persistentdatatools*), [4](#page-7-0)
- verify\_file\_exists() (*in module persistentdatatools.persistentdatatools*), [4](#page-7-0)